## SAP ABAP table /MRSS/T\_SGU\_DETAIL\_ALV {Communication Structure Details ALV}

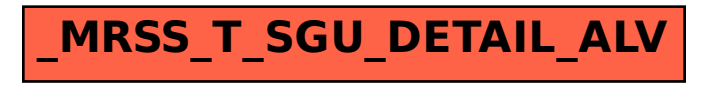